# **FINANCIAL SERVICES BOARD**

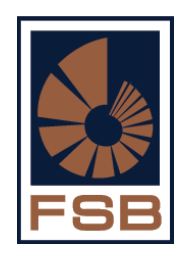

### **FINANCIAL ADVISORY AND INTERMEDIARY SERVICES ACT, 2002 ("FAIS ACT")**

## **USER GUIDELINES ON COMPLETION OF SPREADSHEET**

**Version: 3 DATE: 04 February 2014**

#### **Background**

This is a guideline to complete the representative register in Excel format for submission to the FSB. FSPs must at all-time ensure that they adhere to these guidelines.

#### **Important notes to completing the spread sheet**

- *i.* Please be advised that there is no human interference when you submit the representative register electronically by means of the Excel spread sheet.
- *ii.* The data is imported into the system as **you** have entered it on the spread sheet.
- *iii.* You should receive a **system report** within 48 hours after you have submitted the spread sheet to mailbox **[faispfc@fsb.co.za](mailto:faispfc@fsb.co.za)**.
- *iv.* The system report reflects a list of errors (if any). The onus is on the person who submitted the spread sheet to **correct** these errors; and to **resubmit** the spread sheet *after corrections have been done*.
- *v.* The rep register remains the responsibility of the FSP and the onus remains on same FSP to keep the rep register up to date and to do the reconciliations where necessary. *The FSB will not do this on your behalf*. All information regarding the licensed business, including the representatives registered on the license, is available on the website. We may send you a copy of the representatives currently on the register on our database, if so requested, but will not reconcile it on your behalf. When annual levy invoices are issued, the FSP will be invoiced for representatives and Key Individuals on the license as on the FSB's database as at 31 August every year. The register has to be maintained by the FSP on an on-going basis as changes occur – it has to be submitted within 15 days of the change taking place. To ensure the register is correct for the

annual levies, changes must be submitted *before 31 August* as no changes submitted **after 31 August** will be taken into account i.r.o. the annual levies.

- vi. If you submit rep registers electronically on a regular basis, you are requested to send an e-mail to **Faispfc@fsb.co.za** with a request that your e-mail address be linked to the relevant FSP number/s for direct rep imports. On receipt of confirmation that you have been linked, proceed to submit the rep registers to **[reps@fsb.co.za](mailto:reps@fsb.co.za)** which will speed up amendments to the rep register even more, *if* the register has been completed and submitted *correctly.*
- *vii.* Do NOT submit the register with *all* the reps on your register every time you want to make a change, add a rep or remove a rep. Only submit the relevant additions, removals or changes.

## **Layout of the spread sheet**

### *DO NOT CHANGE THE FORMAT OF THE SPREADSHEET IN ANY MANNER*

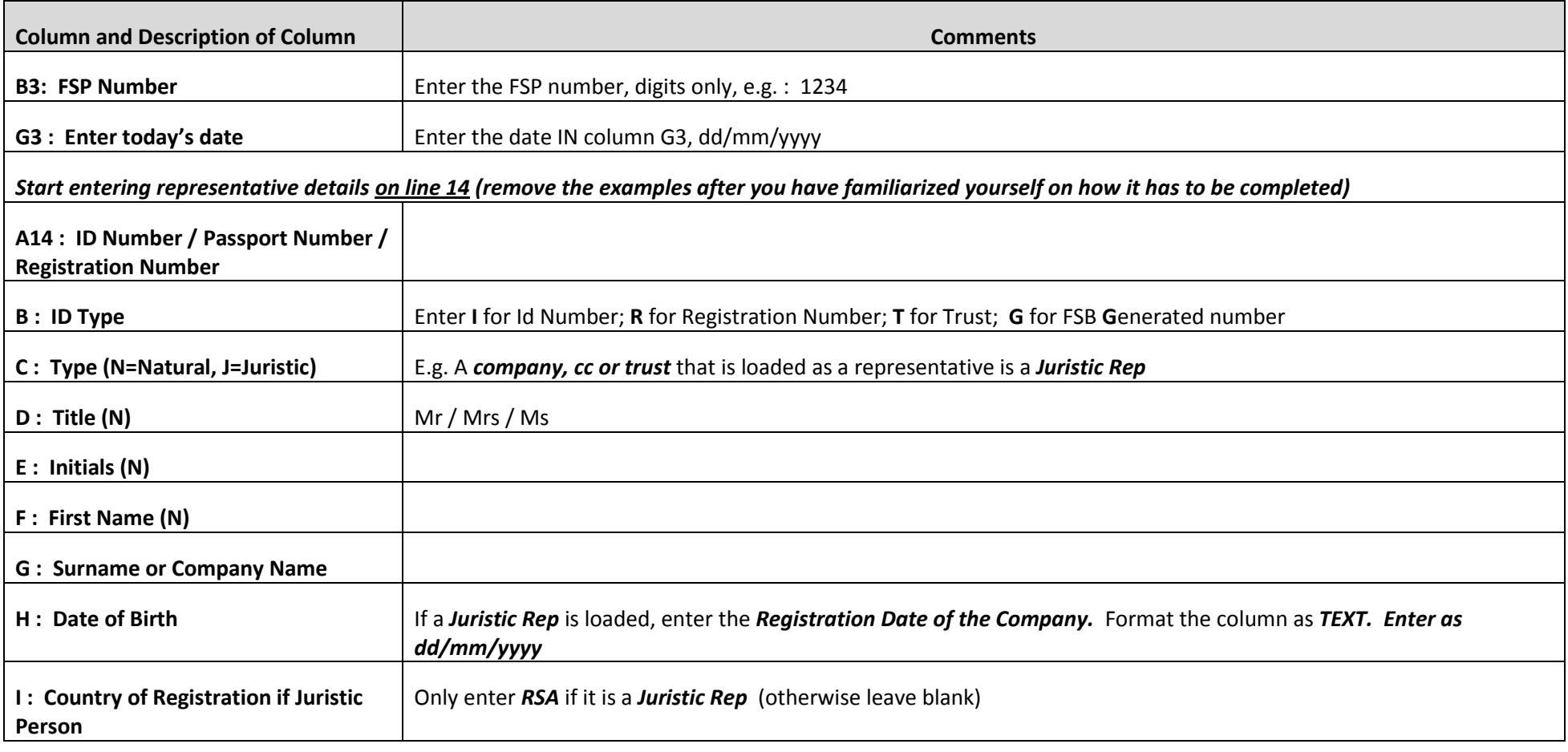

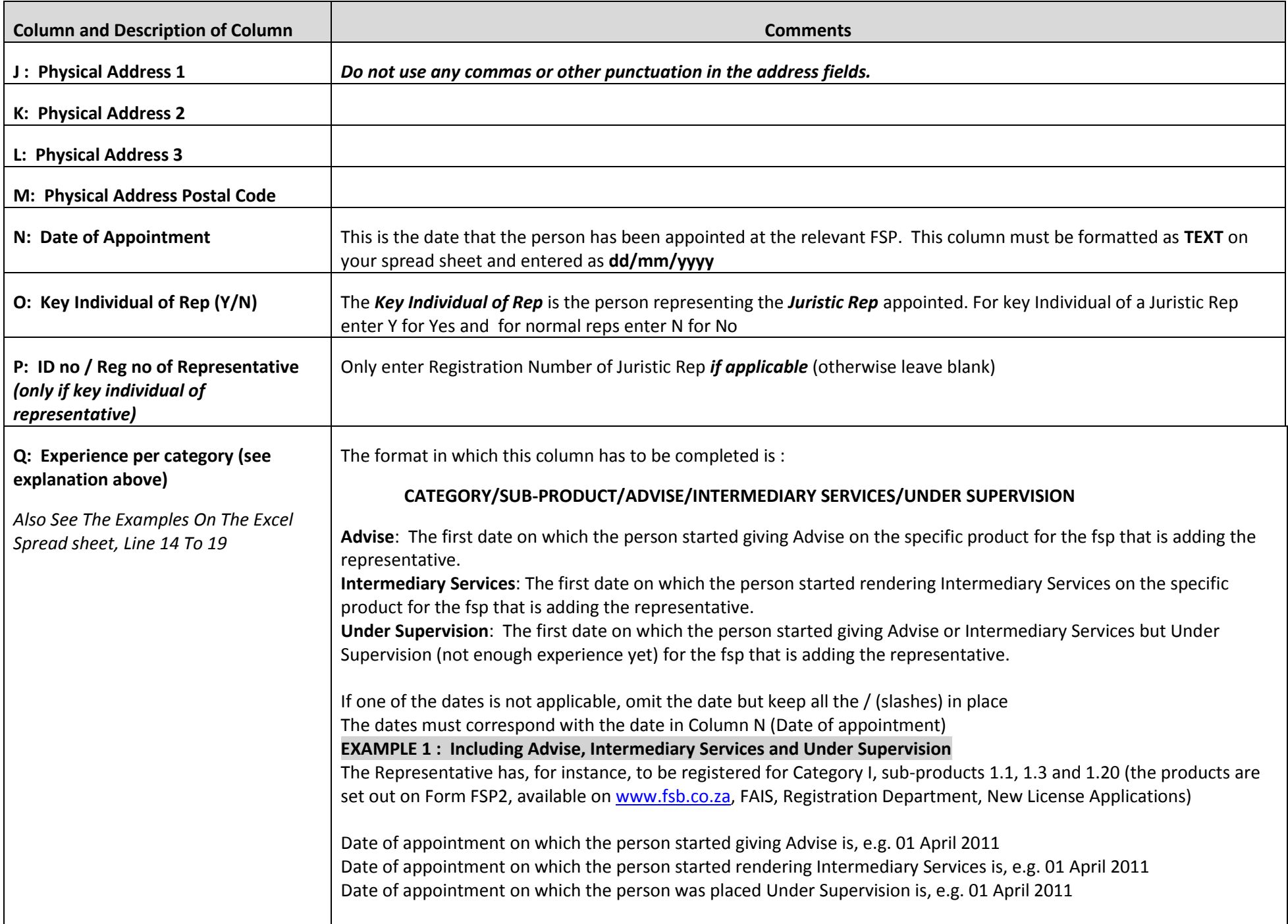

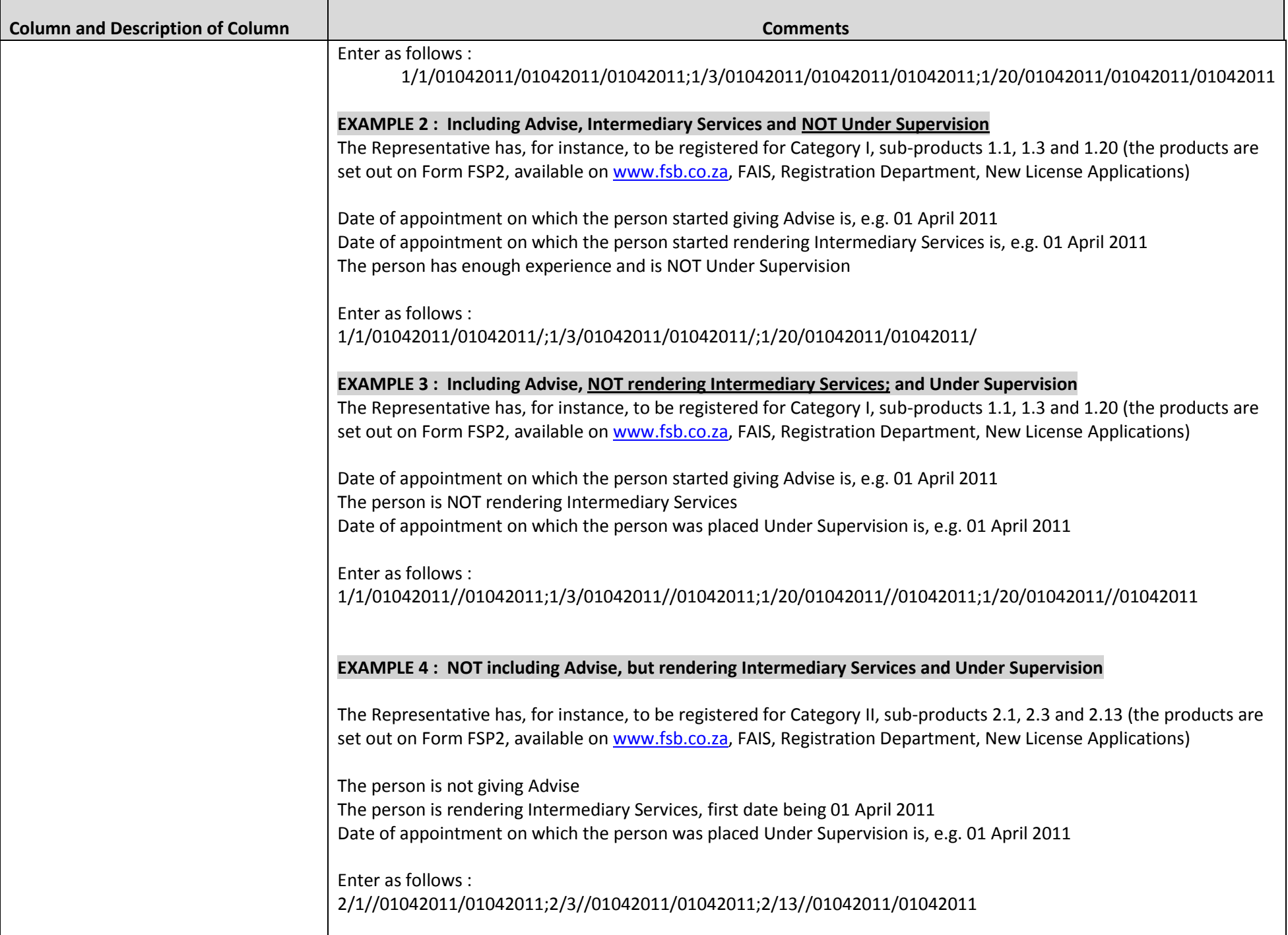

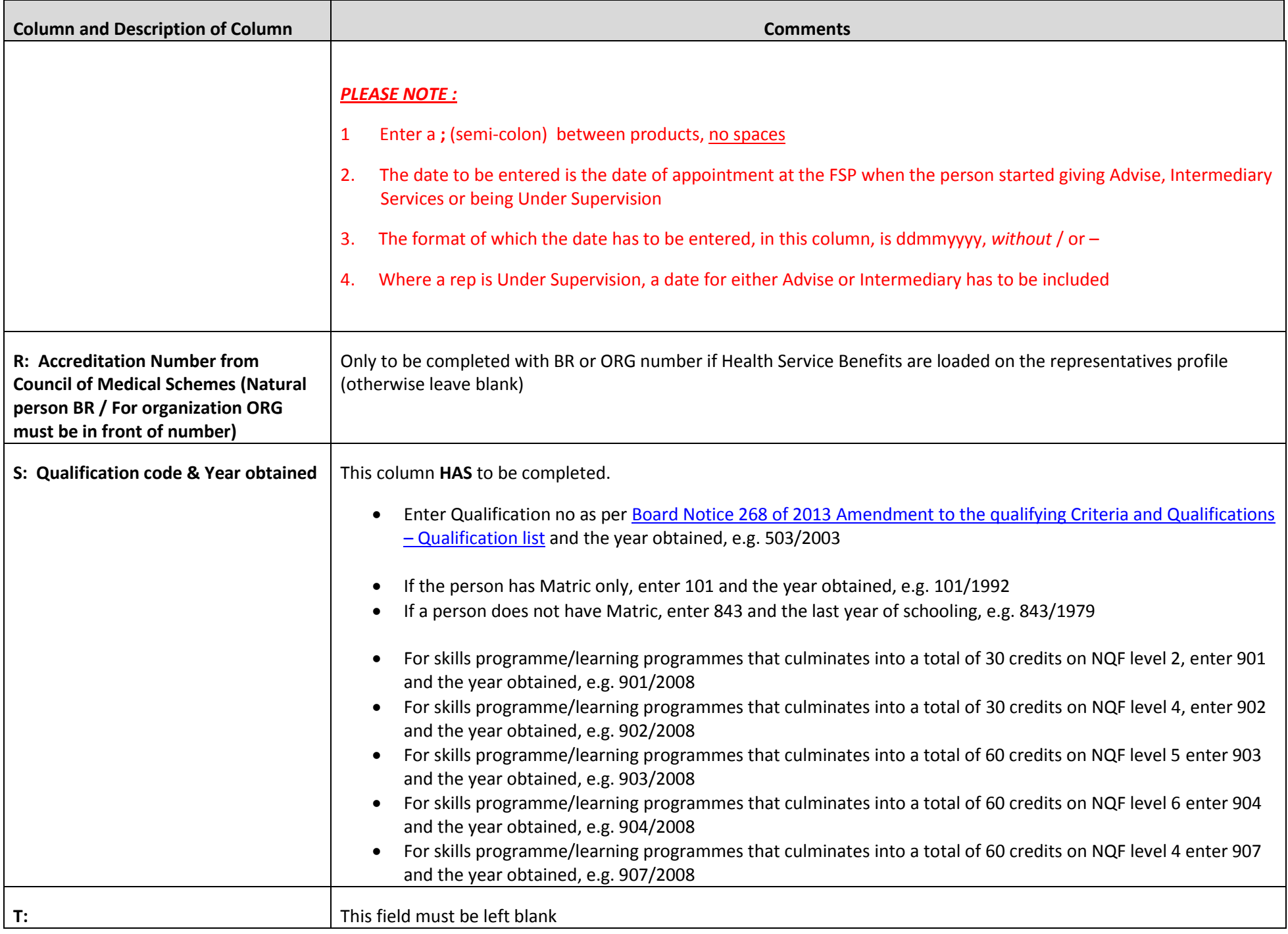

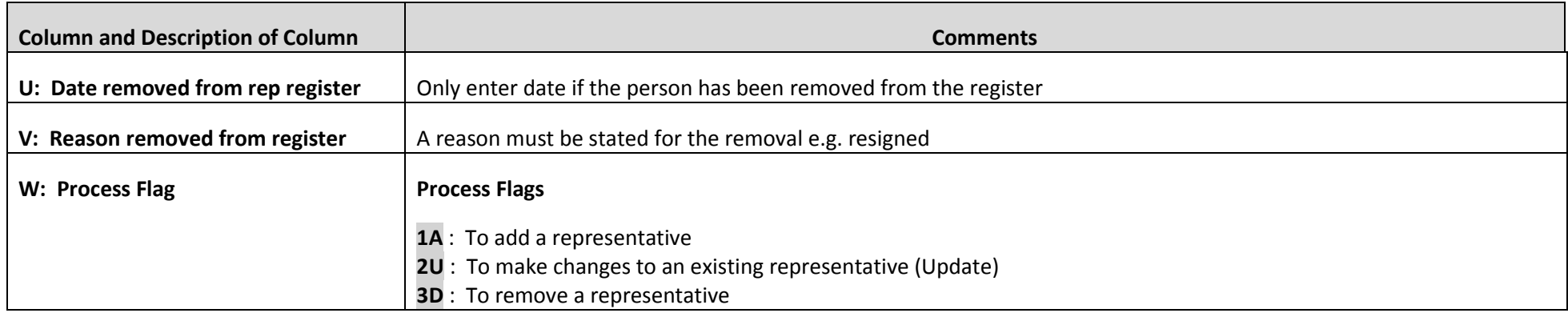